# 计算机组成原理实验报告 **LAB03**

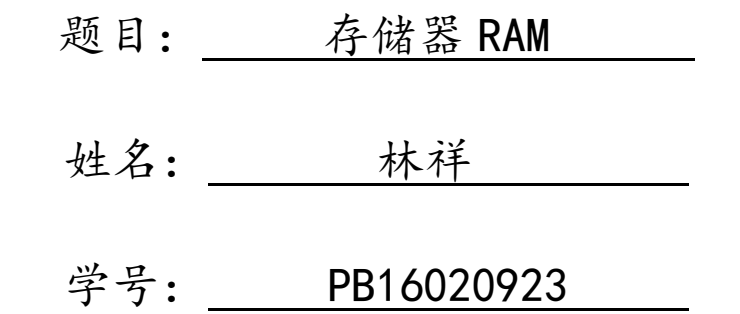

## 实验目的

- 1、学习如何使用 ISE 的 IP 核
- 2、学习使用 Xilinx FPGA 内的 RAM 资源
	- 例化一个简单双端口的 RAM(32bitx64)
	- 使用 coe 文件对 RAM 进行初始化
- 3、综合利用三次实验的结果,完成以下功能:
	- 从 ram 中 0 地址和 1 地址读取两个数, 分别赋给 reg0 和 reg1
	- 利用第二次实验的结果(ALU+Regfile)进行斐波拉契运算,运算结果保 存在对应的寄存器
	- 运算结果同时保存在对应的 ram 地址中, 即 ram[0]<----->reg0, ram[1]<----->reg1,ram[2]<----->reg2,……

### 实验平台

ISE 14.7

#### 实验过程(分析)

1、模块化设计,一个 alu 模块,一个 regfile 模块,一个 IP 核生成的 ram 模 块,一个 control 模块, 控制 reg、ram 和 alu, 顶层一个 top 模块实例化前几个 模块,计算斐波那契数列,初始两个数 a,b 从 ram[0]和 ram[1]读入。

- 2、alu 模块使用 case 语句判断 7 种操作类型。
- 3、regfile 模块用组合逻辑读,时序逻辑写。
- 4、control 模块思路

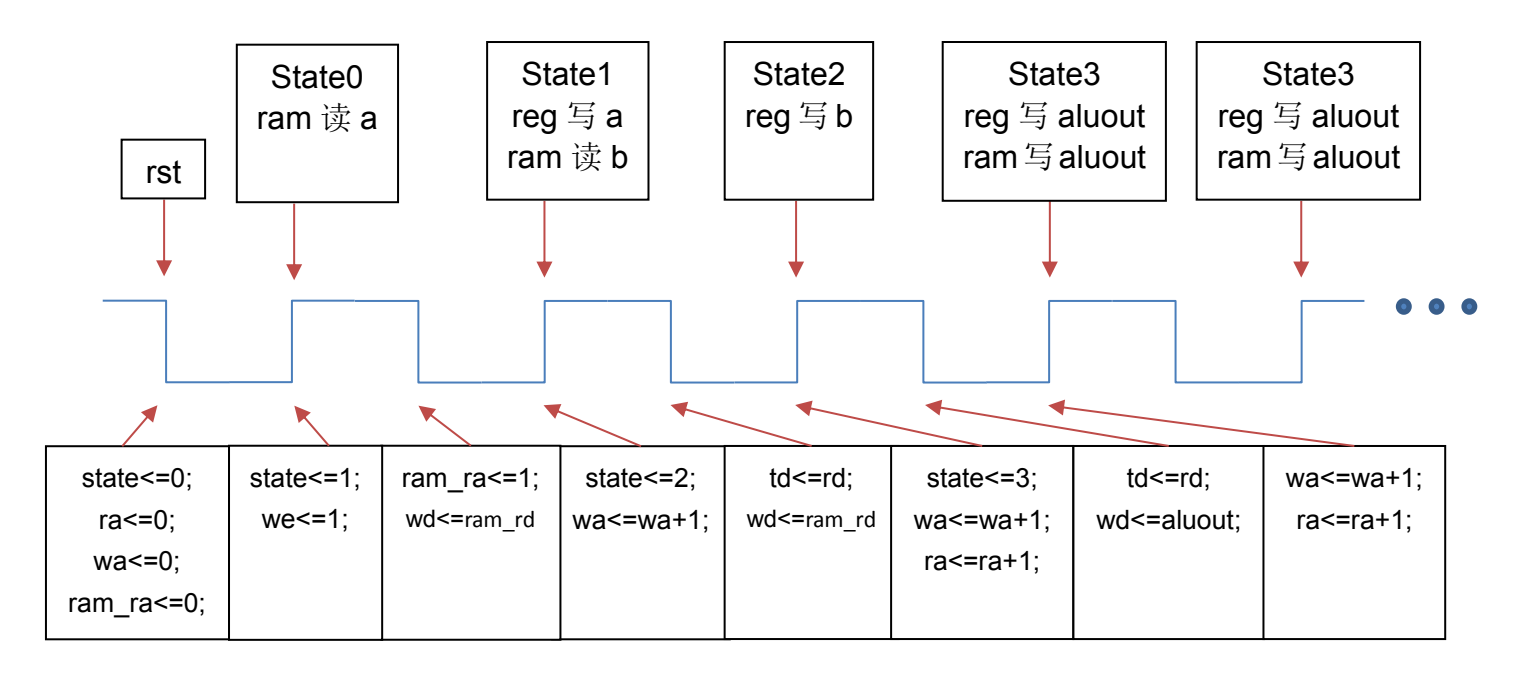

其中 ra 为 reg 读地址,wa 为 reg/ram 写地址,rd 为 reg 读数据,wd 为 reg/ram 写数据,we 为 reg 写使能,ram\_ra 为 ram 读地址,ram\_rd 为 ram 读数据,ram\_we 为 ram 写使能, td 为临时寄存上一周期的 rd。

我这个想法比较复杂,但还是较清晰的。

## 实验结果

仿真结果(设 a, b 为斐波那契数列初始值, 下面测试两组)

(1)IP 核 ram 设置界面中 Load In 设置 ram 初始化 coe 文件的路径,其中文

件内容为

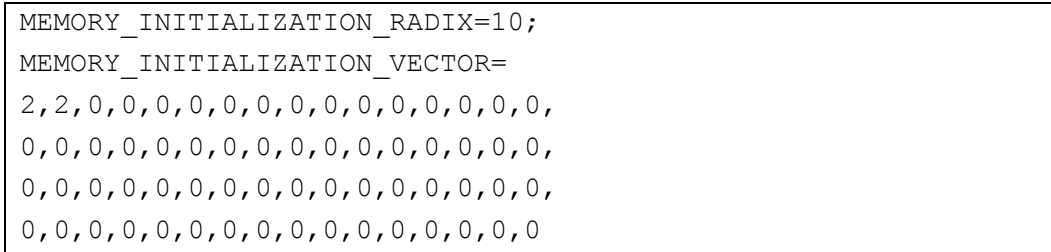

仿真得 ram 和 reg 数据为

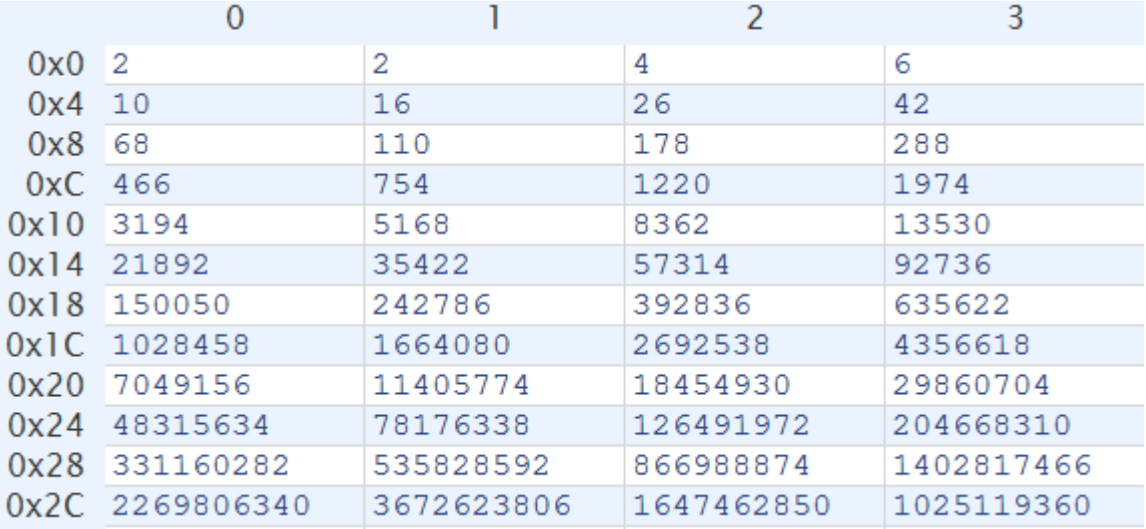

计算得到的斐波那契数列无误

(2)IP 核 ram 设置界面中 Load In 设置 ram 初始化 coe 文件的路径,其中文

件内容为

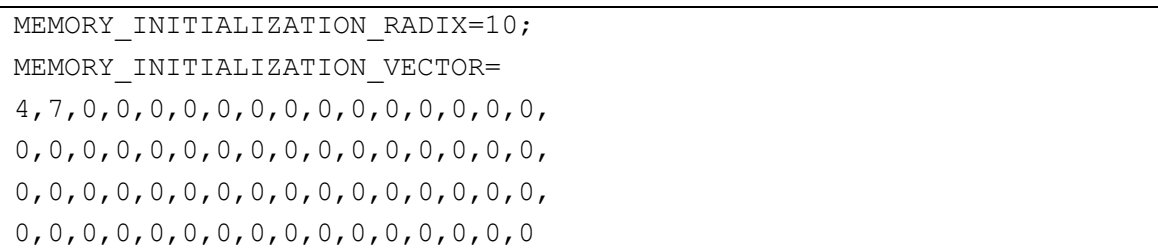

仿真得 ram 和 reg 数据为

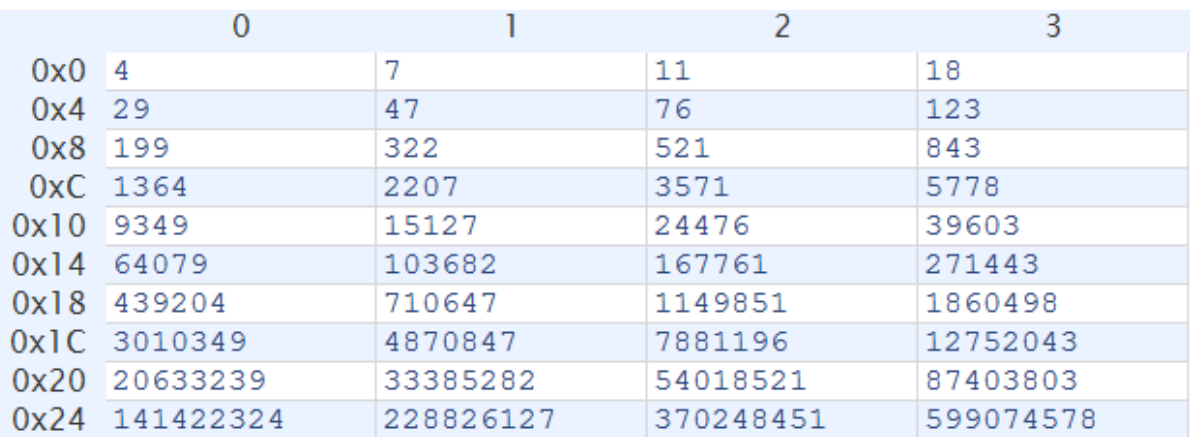

计算得到的斐波那契数列无误

# 附录**:**

一、 模块源代码

top.v

```
module top(
    input clk,rst_n,
);
    wire [5:0] ra;
    wire [5:0] wa;
    wire [31:0] aluout;
    reg we=1'b1;
    wire [31:0] rd,
    wire [31:0] wd,
    wire [31:0] td,
    wire clkb;
    wire ram_we;
    wire [5:0] ram_ra;
    wire [31:0] ram_rd;
    alu alu1(td,rd,5'h01,aluout);
    regfile regfile1(clk,rst_n,ra,wa,wd,we,rd);
    control control1(clk,rst_n,aluout,ra,rd,wa,wd,td,ram_we,ram_ra,ram_rd);
    ram ram1(clk,ram_we,wa,wd,clk,ram_ra,ram_rd);
endmodule
```
alu.v

```
parameter A_NOP =5'h00; //nop
parameter A_ADD =5'h01; //sign_add
parameter A_SUB =5'h02; //sign_sub
parameter A_AND =5'h03; //and
parameter A_OR =5'h04; //or
parameter A_XOR =5'h05; //xor
parameter A_NOR =5'h06; //nor
module alu(
```

```
 input [31:0] alu_a,
    input [31:0] alu_b,
    input [4:0] alu_op,
    output reg [31:0] alu_out
    );
    always@(*)
       case (alu_op)
           A_NOP: alu_out = 0;
           A_ADD: alu_out = alu_a + alu_b;
           A_SUB: alu_out = alu_a - alu_b;
           A_AND: alu_out = alu_a & alu_b;
           A_OR : alu_out = alu_a | alu_b;
           A_XOR: alu_out = alu_a ^ alu_b;
           A_NOR: alu_out = ~(alu_a | alu_b);
           default: alu_out = 0;
       endcase
endmodule
```

```
regfile.v
```

```
module regfile(
    input clk,
    input rst_n,
    input [5:0] rAddr1,//读地址
    input [5:0] wAddr,//写地址
    input [31:0] wDin,//写数据
    input wEna,//写使能
    output [31:0] rDout1//读数据 1
);
    reg [31:0] data [0:63];
    integer i;
    assign rDout1=data[rAddr1];//读
    always@(posedge clk or rst_n)//写和复位
       if(~rst_n)
       begin
           for(i=0; i<64; i=i+1) data[i]<=0;
       end
       else
       begin
           if(wEna)
              data[wAddr]<=wDin;
        end
endmodule
```

```
control.v
```

```
module control(
    input clk,rst_n,
    input [31:0] aluout,
    output reg [5:0] ra=6'd0,//reg read addr
    input [31:0] rd,//reg read data
    output reg [5:0] wa=6'd0,
    output reg [31:0] wd,//reg write data
    output reg [31:0] td,//tmp data
    output reg ram_we,//reg write enable
    output reg [5:0] ram_ra,//reg read addr
    input [31:0] ram_rd//reg read data
    );
    reg [1:0] state=2'b11;//state 变化 3->0->1->2->2->2...
   always@(negedge clk) //下降沿改变数据(reg 的 we 总为 1, ram 的 we 在读 a,b 之后开启)
       if(state==2'b11)
          begin
              ram_ra<=6'b0;//从 ram 读 a(改 ram 读地址为 0,下一个上升沿将读 ram[0]=a)
           end
       else if(state==2'b00)
          begin
              wd<=ram_rd;//向 reg 写 a(改写数据,下一个上升沿将写 reg[0]=a)
             ram_ra<=6'b1;//从 ram 读 b(改 ram 读地址为 1,下一个上升沿将读 ram[1]=b)
           end
       else if(state==2'b01)
           begin
              wd<=ram_rd;//向 reg 写 b(改写数据,下一个上升沿将写 reg[1]=b)
              td<=rd; //寄存前一个 rd
           end
       else if(state==2'b10)
          begin 
              wd<=aluout;//向 reg,ram 写 aluout(改写数据为 aluout,下一个上升沿将写 reg,ram)
              td<=rd; //寄存前一个 rd
              ram_we=1'b1;//开启 ram 的 we 从 ram[2]开始写
           end
    always@(posedge clk or negedge rst_n) //上升沿改变地址
    begin
       if(~rst_n)//初始化
          begin
              wa<=6'd0;
              ra<=6'd0;
              state<=2'b11;
           end
```

```
 else
           begin
              if(state==2'b11) //这个状态下只有 ram 操作, reg 不操作
                  begin
                      state<=2'b00;
                  end
               else if(state==2'b00)//写 a 状态,reg 读地址不+1,使 reg 读地址落后 reg 写地址一周期
                  begin
                     state<=2'b01;
                      wa<=wa+6'd1;
                  end
               else if(state==2'b01)//写 b 状态
                  begin
                     ra<=ra+6'd1;
                     wa<=wa+6'd1;
                     state<=2'b10;
                  end
               else if(state==2'b10) //写 aluout 状态
                  begin
                      ra<=ra+6'd1;
                      wa<=wa+6'd1;
                  end
           end
    end
endmodule
```

```
test.v
```
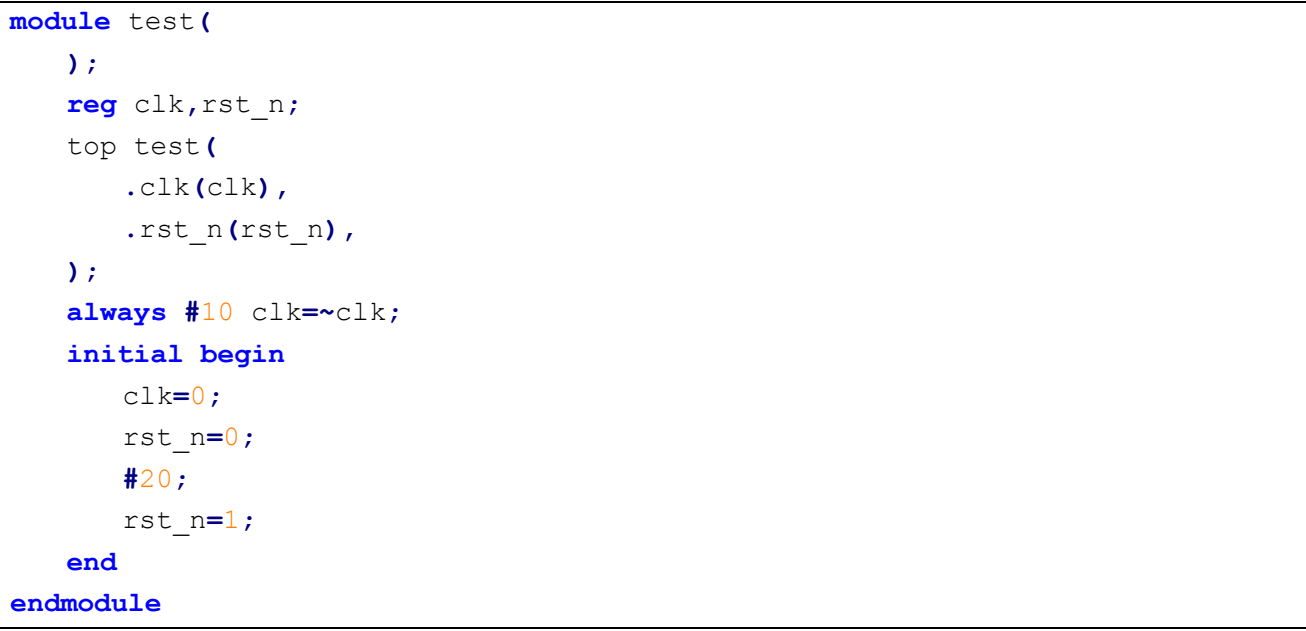